# **Grouper custom template via GSH Internet2 example**

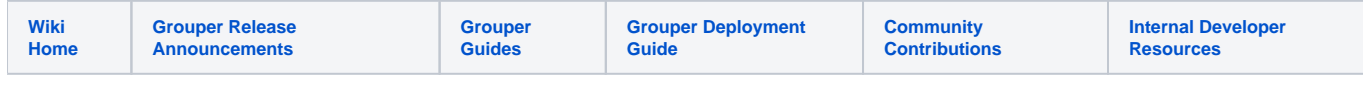

[Grouper custom template via GSH Internet2 example delete](https://spaces.at.internet2.edu/display/Grouper/Grouper+custom+template+via+GSH+Internet2+example+delete)

[COmanage](https://incommon.org/software/comanage/) will call a grouper web service to execute a template to create a working group. This is not an exact example but all the necessary features are here so ChrisHu can use these techniques for jira/confluence/etc

template config id: createNewWorkingGroup

group allowed to run this template: ref:workinggroupadmins

### Inputs:

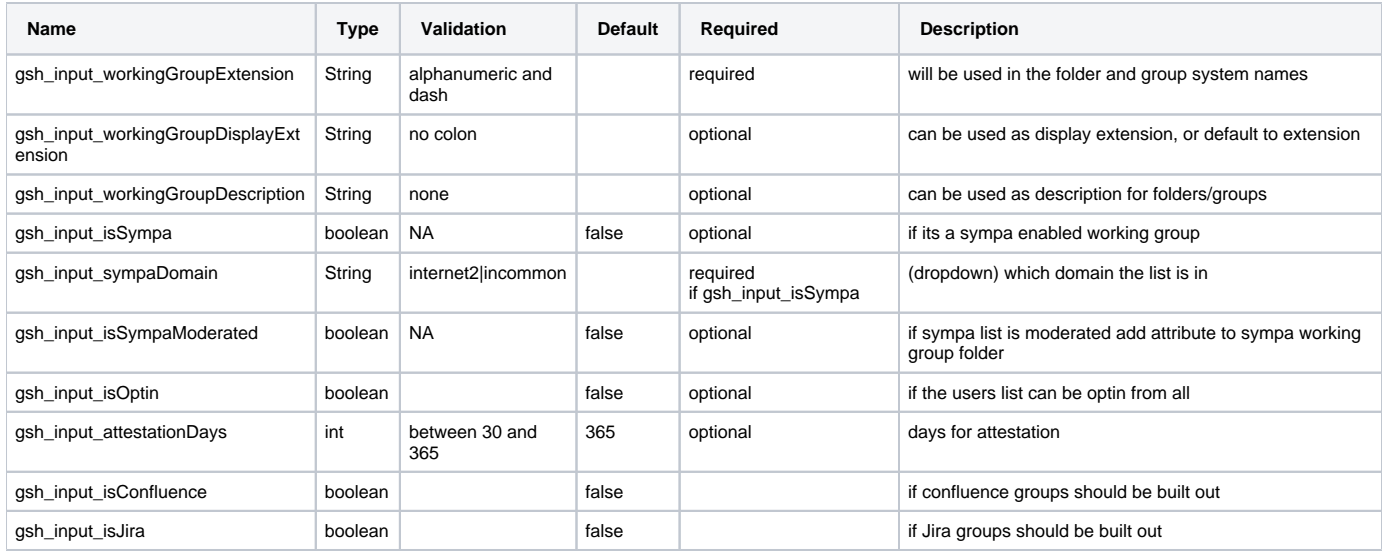

## GSH actions (in a transaction):

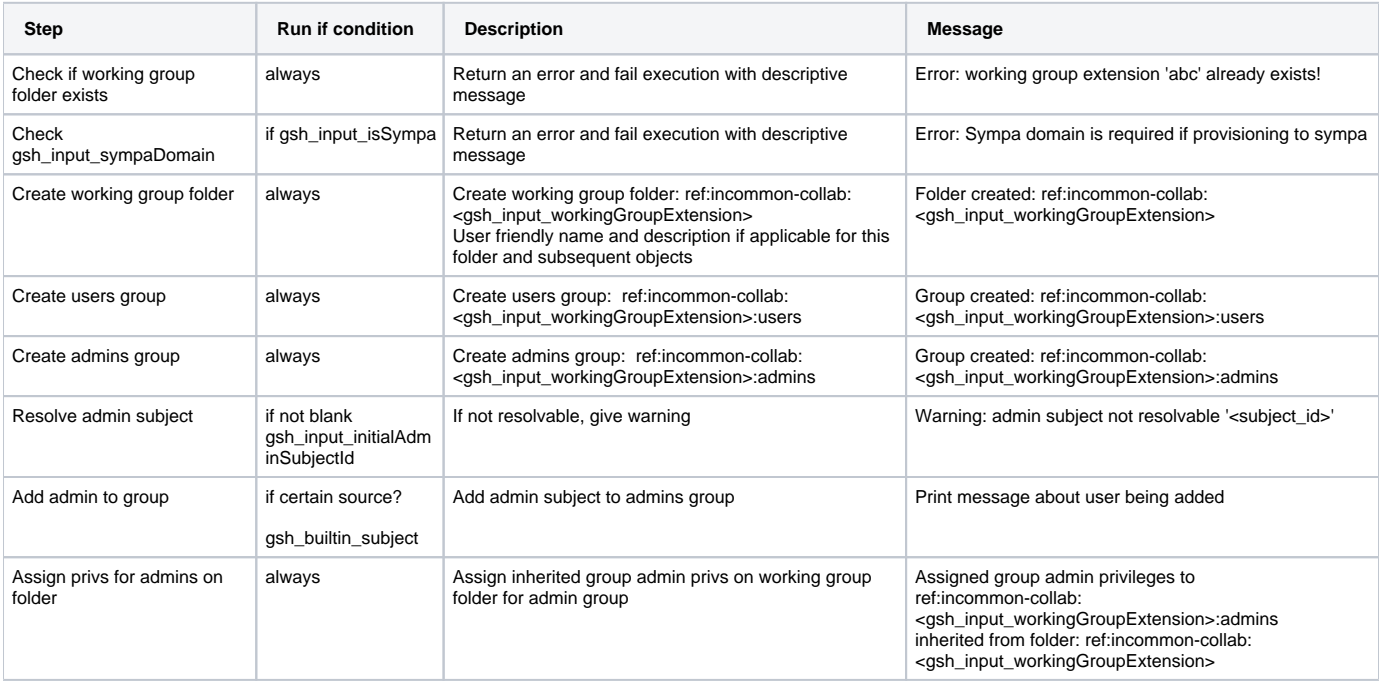

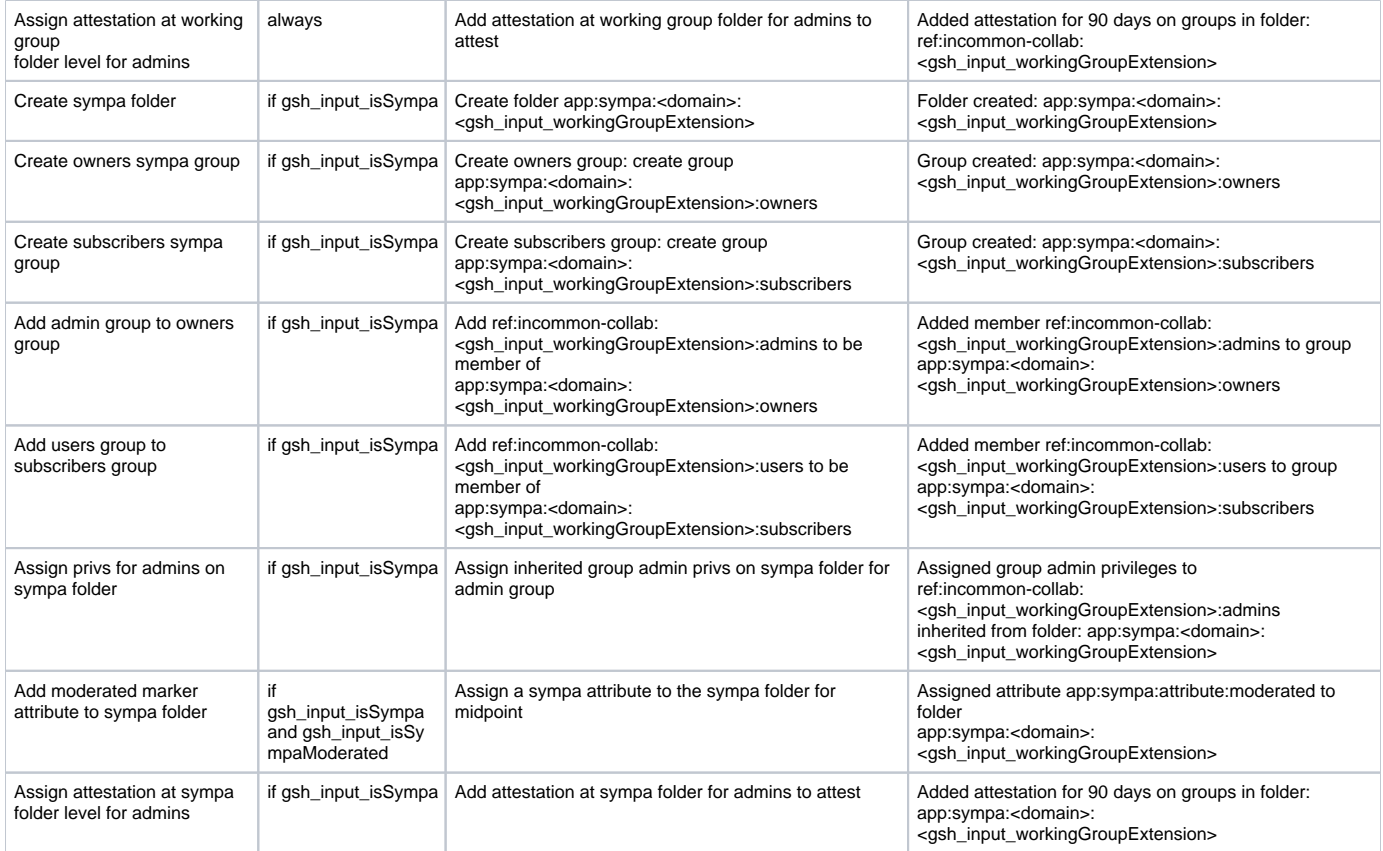

## Common settings

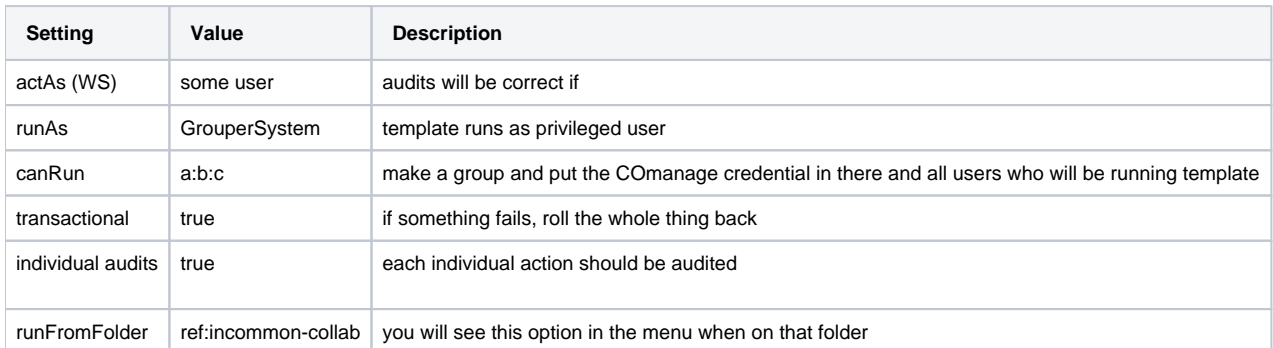

## Home > Miscellaneous > GSH templates

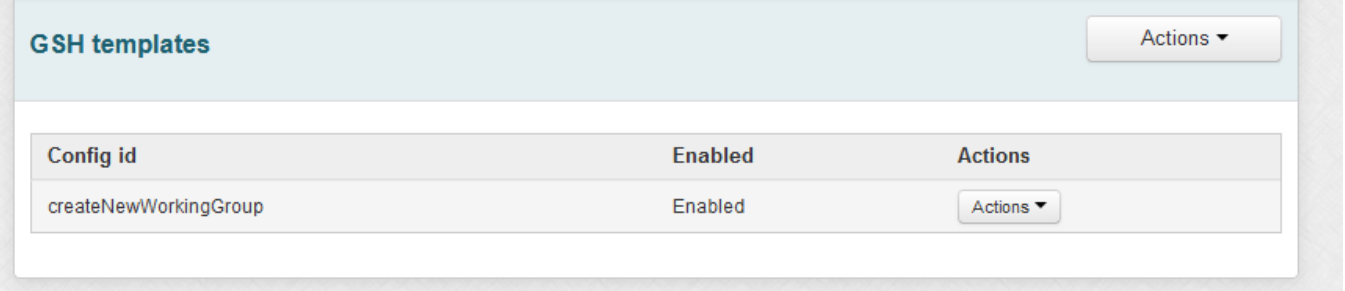

Home > Miscellaneous > GSH templates > Edit GSH template

## **GSH** templates

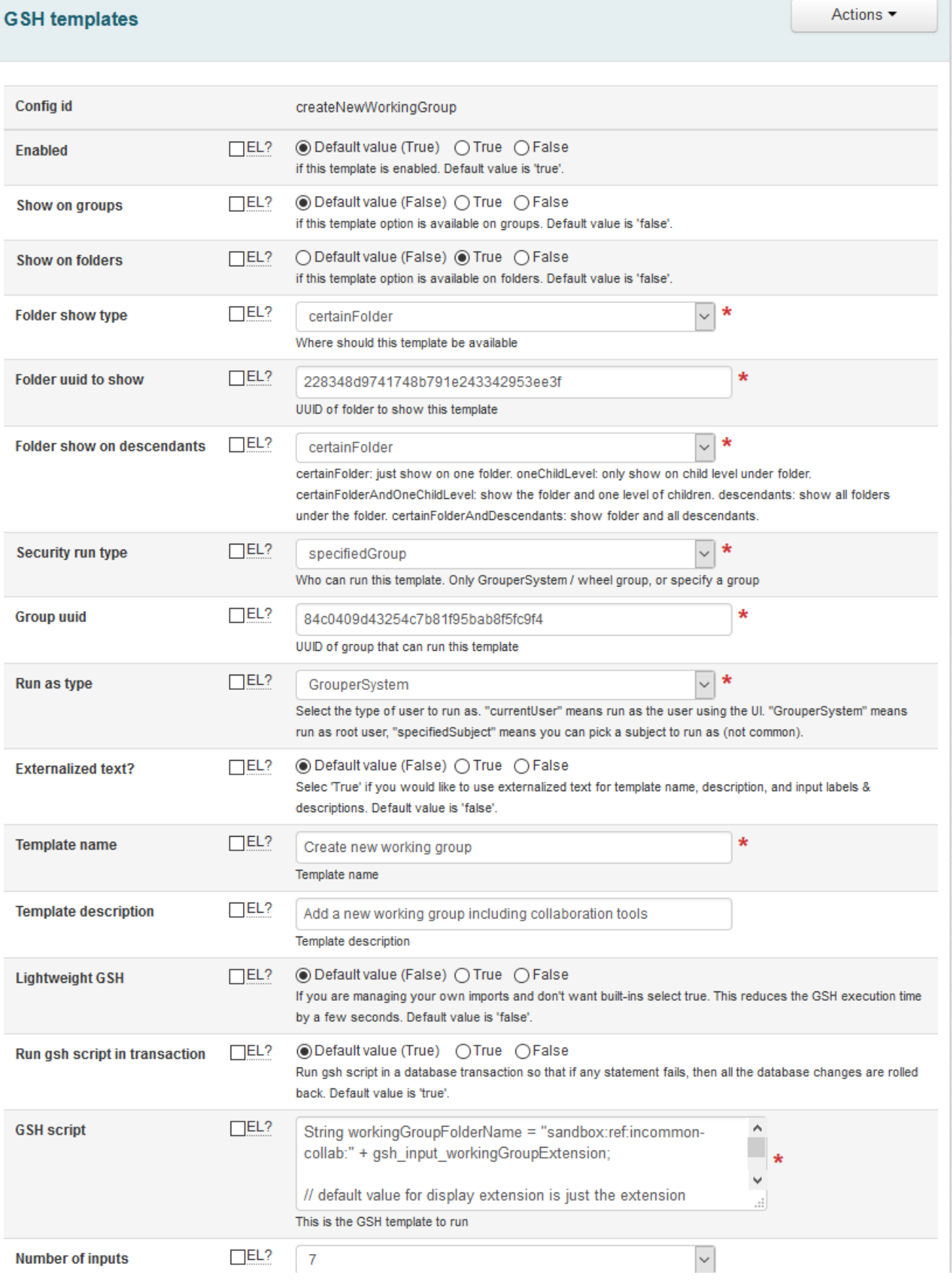

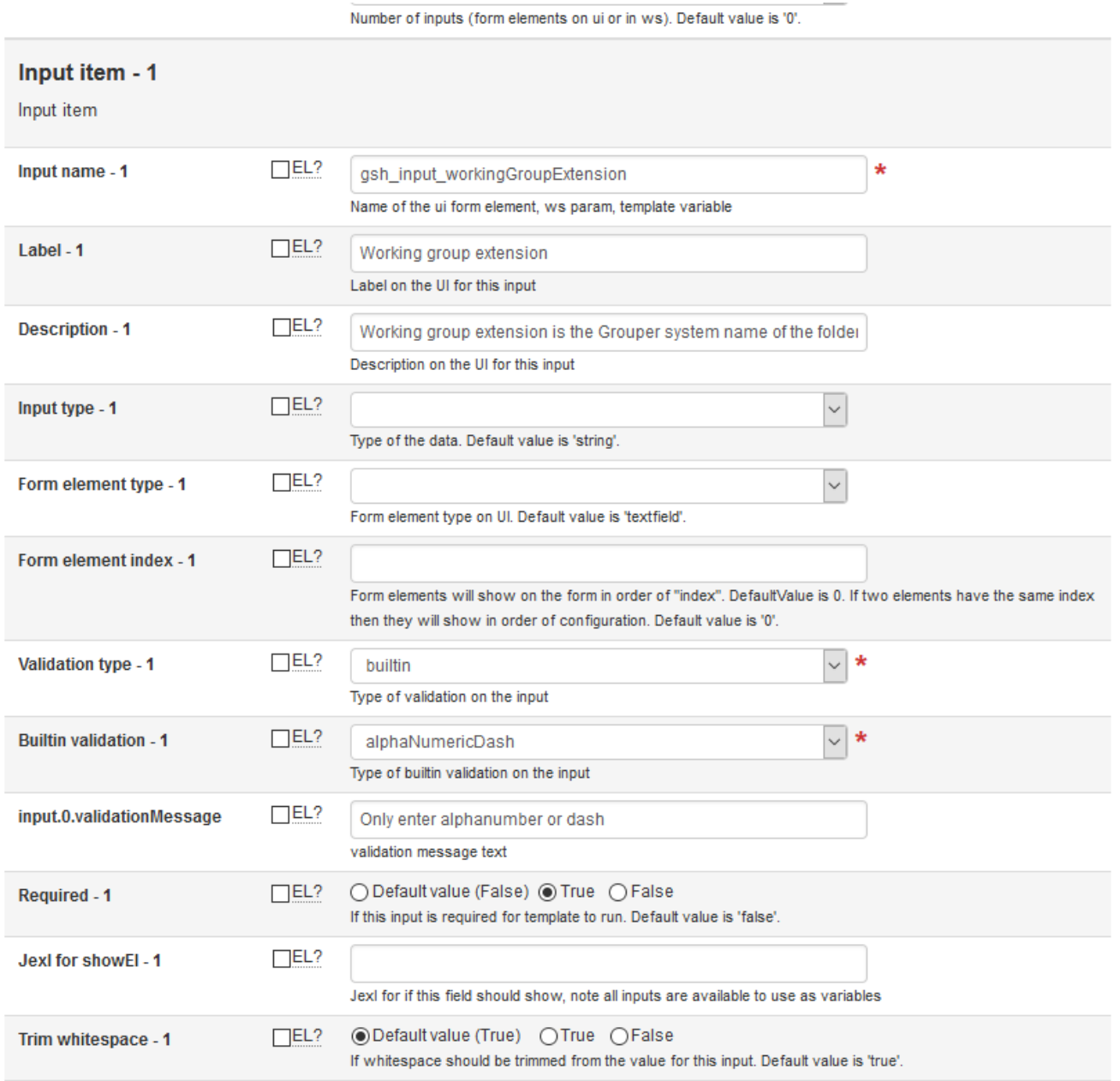

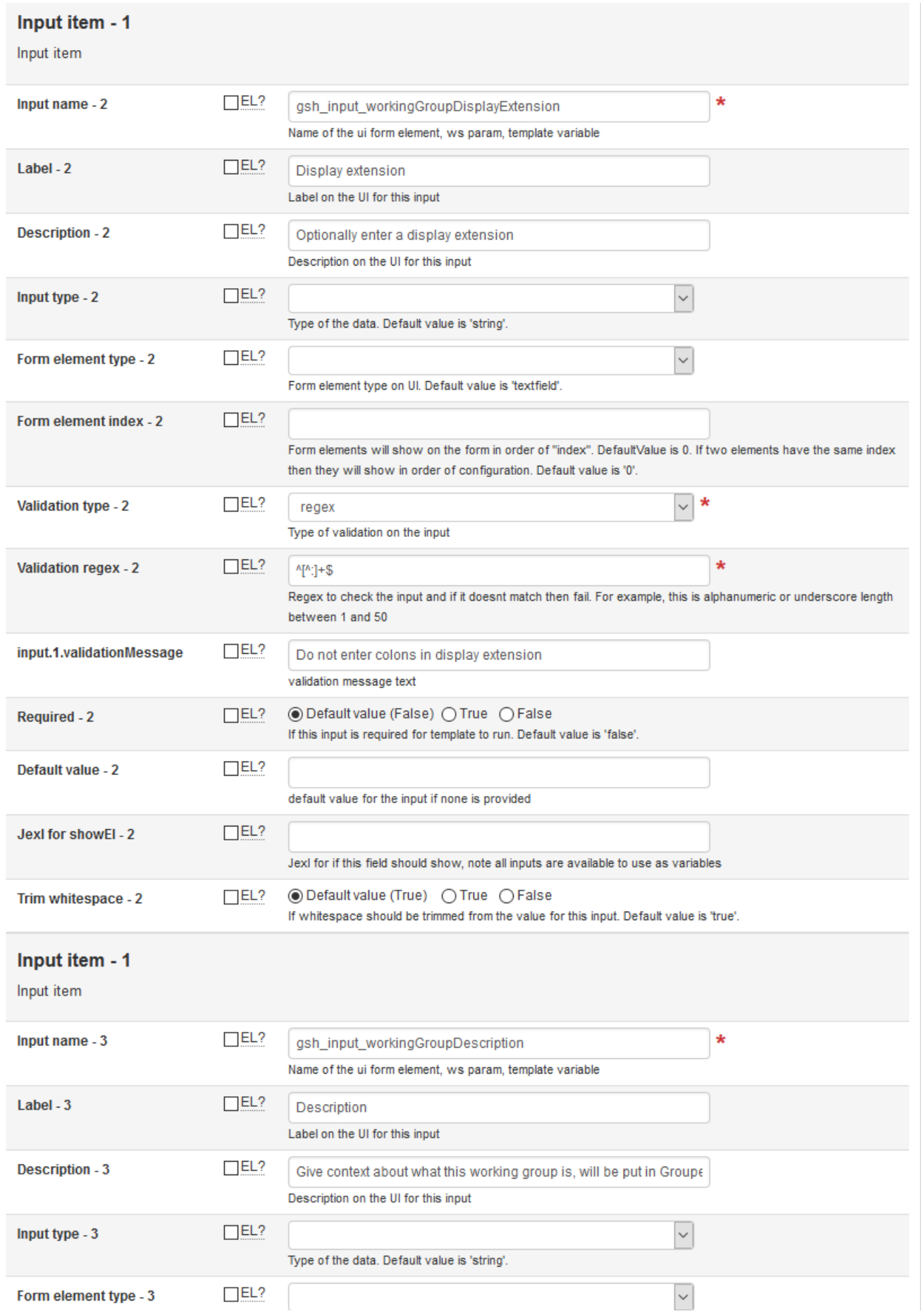

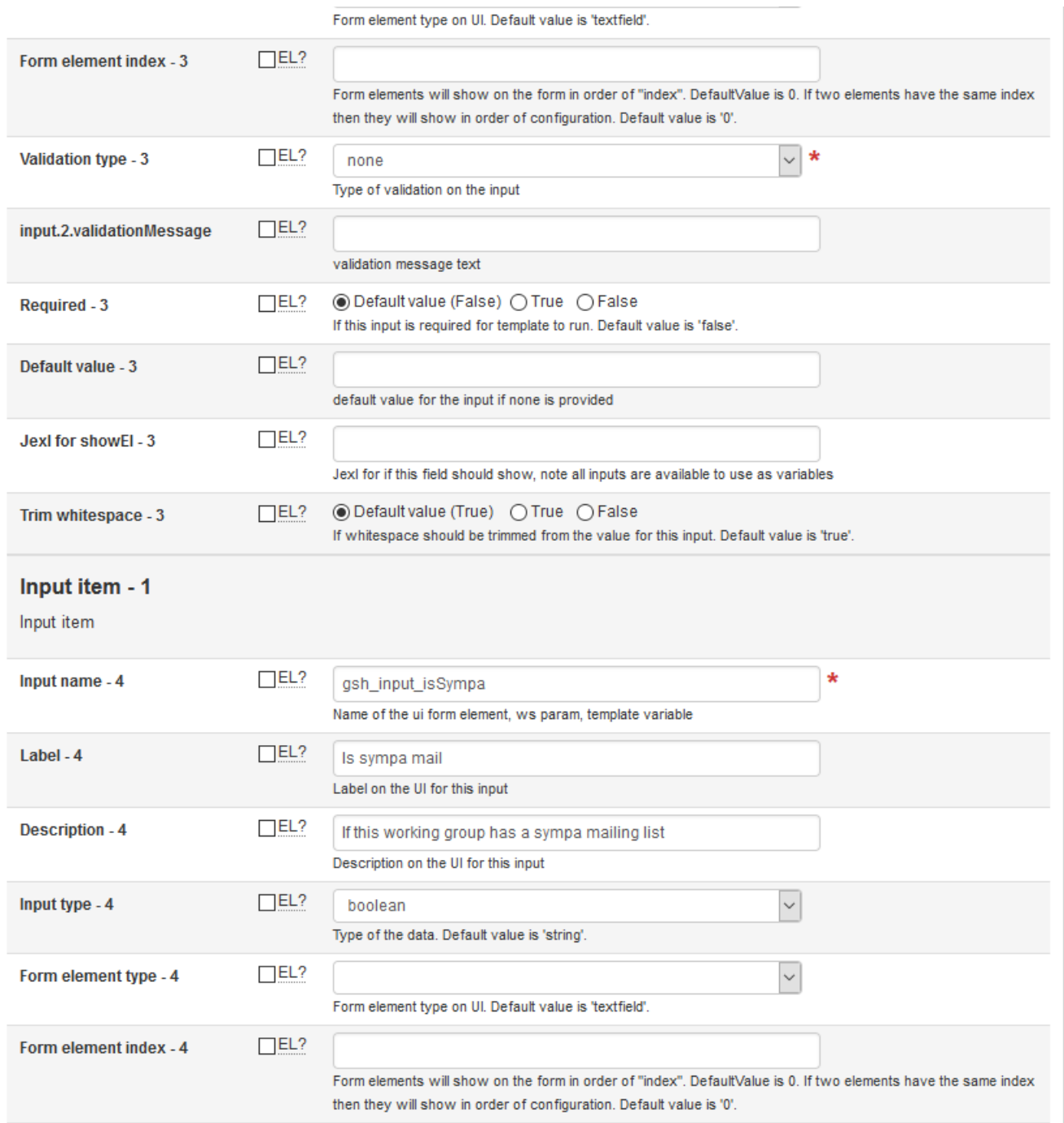

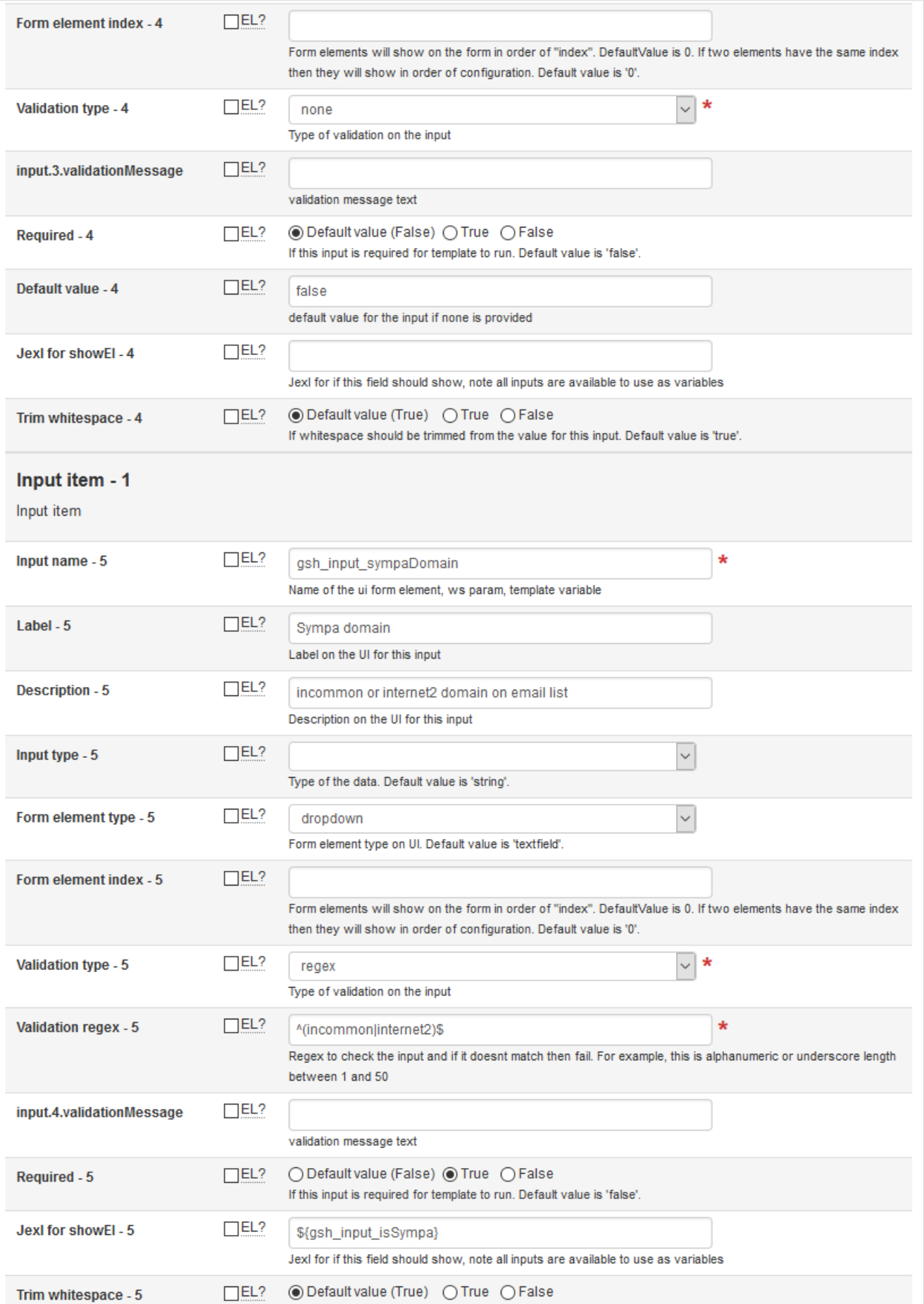

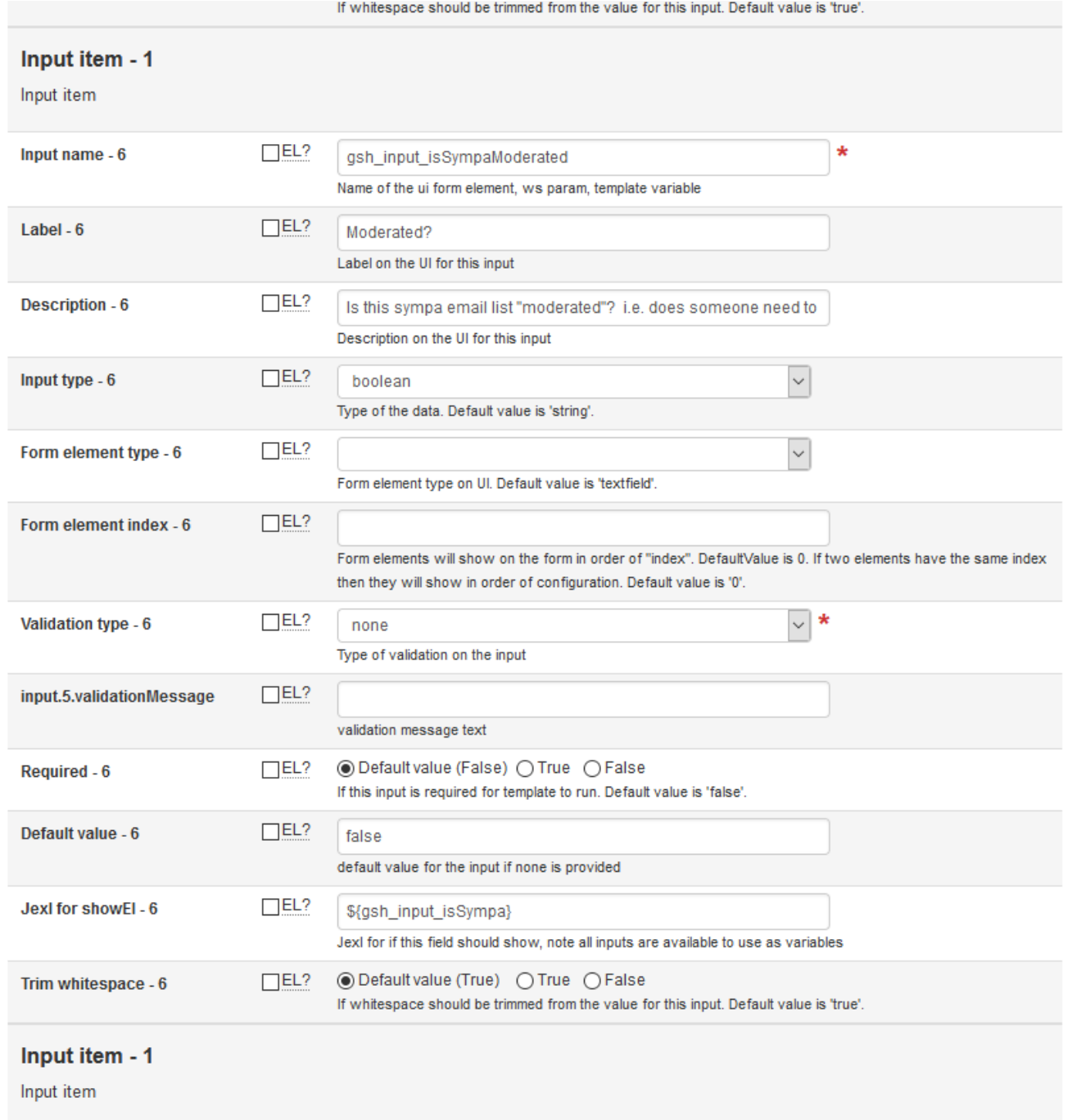

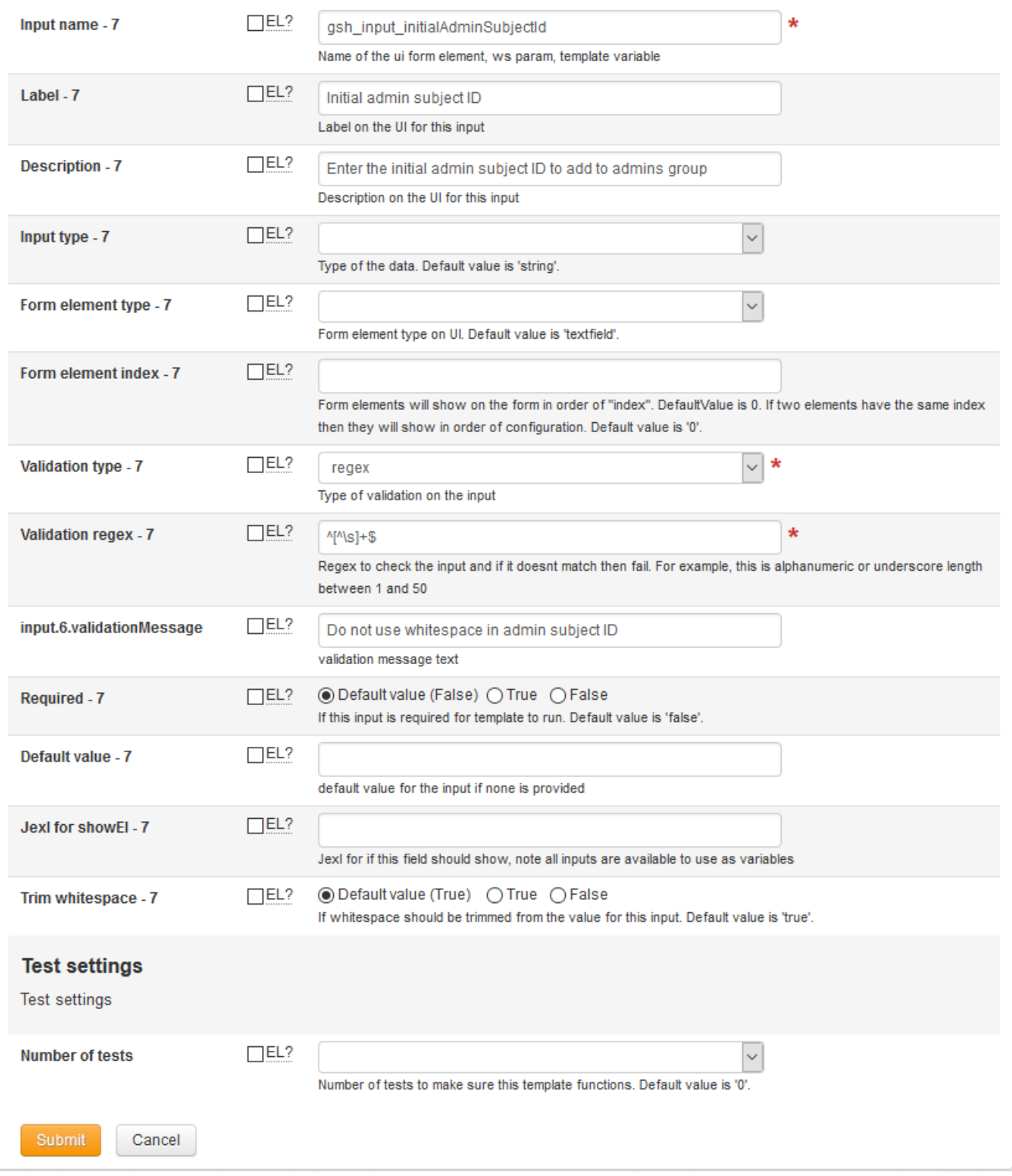

Configuration

grouperGshTemplate.createNewWorkingGroup.folderShowOnDescendants = certainFolder grouperGshTemplate.createNewWorkingGroup.folderShowType = certainFolder grouperGshTemplate.createNewWorkingGroup.folderUuidToShow = 228348d9741748b791e243342953ee3f grouperGshTemplate.createNewWorkingGroup.groupUuidCanRun = 84c0409d43254c7b81f95bab8f5fc9f4 grouperGshTemplate.createNewWorkingGroup.gshTemplate = String workingGroupFolderName = "ref:incommon-collab:" + gsh\_input\_workingGroupExtension;\ \ // default value for display extension is just the extension\ String displayExtension = GrouperUtil.defaultIfBlank(gsh\_input\_workingGroupDisplayExtension, gsh\_input\_workingGroupExtension);\ \ // we dont want the word "null" printed out if this is null, so convert to empty string if this is null\ gsh\_input\_workingGroupDescription = GrouperUtil.defaultString(gsh\_input\_workingGroupDescription);\ ... grouperGshTemplate.createNewWorkingGroup.input.0.description = Working group extension is the Grouper system name of the folders grouperGshTemplate.createNewWorkingGroup.input.0.label = Working group extension grouperGshTemplate.createNewWorkingGroup.input.0.name = gsh\_input\_workingGroupExtension grouperGshTemplate.createNewWorkingGroup.input.0.required = true grouperGshTemplate.createNewWorkingGroup.input.0.validationBuiltin = alphaNumericDash grouperGshTemplate.createNewWorkingGroup.input.0.validationMessage = Only enter alphanumber or dash grouperGshTemplate.createNewWorkingGroup.input.0.validationType = builtin grouperGshTemplate.createNewWorkingGroup.input.1.description = Optionally enter a display extension grouperGshTemplate.createNewWorkingGroup.input.1.label = Display extension grouperGshTemplate.createNewWorkingGroup.input.1.name = gsh\_input\_workingGroupDisplayExtension grouperGshTemplate.createNewWorkingGroup.input.1.validationMessage = Do not enter colons in display extension grouperGshTemplate.createNewWorkingGroup.input.1.validationRegex = ^[^:]+\$ grouperGshTemplate.createNewWorkingGroup.input.1.validationType = regex grouperGshTemplate.createNewWorkingGroup.input.2.description = Give context about what this working group is, will be put in Grouper descriptions grouperGshTemplate.createNewWorkingGroup.input.2.label = Description grouperGshTemplate.createNewWorkingGroup.input.2.name = gsh\_input\_workingGroupDescription grouperGshTemplate.createNewWorkingGroup.input.2.validationType = none grouperGshTemplate.createNewWorkingGroup.input.3.defaultValue = false grouperGshTemplate.createNewWorkingGroup.input.3.description = If this working group has a sympa mailing list grouperGshTemplate.createNewWorkingGroup.input.3.label = Is sympa mail grouperGshTemplate.createNewWorkingGroup.input.3.name = gsh\_input\_isSympa grouperGshTemplate.createNewWorkingGroup.input.3.type = boolean grouperGshTemplate.createNewWorkingGroup.input.3.validationType = none grouperGshTemplate.createNewWorkingGroup.input.4.description = incommon or internet2 domain on email list grouperGshTemplate.createNewWorkingGroup.input.4.formElementType = dropdown grouperGshTemplate.createNewWorkingGroup.input.4.label = Sympa domain grouperGshTemplate.createNewWorkingGroup.input.4.name = gsh\_input\_sympaDomain grouperGshTemplate.createNewWorkingGroup.input.4.required = true grouperGshTemplate.createNewWorkingGroup.input.4.showEl = \${gsh\_input\_isSympa} grouperGshTemplate.createNewWorkingGroup.input.4.validationRegex = ^(incommon|internet2)\$ grouperGshTemplate.createNewWorkingGroup.input.4.validationType = regex grouperGshTemplate.createNewWorkingGroup.input.5.defaultValue = false grouperGshTemplate.createNewWorkingGroup.input.5.description = Is this sympa email list "moderated"? i.e. does someone need to approve emails? grouperGshTemplate.createNewWorkingGroup.input.5.label = Moderated? grouperGshTemplate.createNewWorkingGroup.input.5.name = gsh\_input\_isSympaModerated grouperGshTemplate.createNewWorkingGroup.input.5.showEl = \${gsh\_input\_isSympa} grouperGshTemplate.createNewWorkingGroup.input.5.type = boolean grouperGshTemplate.createNewWorkingGroup.input.5.validationType = none grouperGshTemplate.createNewWorkingGroup.numberOfInputs = 6 grouperGshTemplate.createNewWorkingGroup.runAsType = GrouperSystem grouperGshTemplate.createNewWorkingGroup.securityRunType = specifiedGroup grouperGshTemplate.createNewWorkingGroup.showOnFolders = true grouperGshTemplate.createNewWorkingGroup.templateDescription = Add a new working group including collaboration tools grouperGshTemplate.createNewWorkingGroup.templateName = Create new working group

#### GSH template script

```
import edu.internet2.middleware.grouper.app.attestation.*;
import edu.internet2.middleware.grouper.attr.assign.*;
import edu.internet2.middleware.grouper.privs.*;
String workingGroupFolderName = "ref:incommon-collab:" + gsh_input_workingGroupExtension;
// default value for display extension is just the extension
String displayExtension = GrouperUtil.defaultIfBlank(gsh_input_workingGroupDisplayExtension, 
gsh_input_workingGroupExtension);
// we dont want the word "null" printed out if this is null, so convert to empty string if this is null
gsh_input_workingGroupDescription = GrouperUtil.defaultString(gsh_input_workingGroupDescription);
// validate first
// Check if working group folder exists
Stem workingGroupFolder = StemFinder.findByName(gsh_builtin_grouperSession, workingGroupFolderName, false);
if (workingGroupFolder != null) {
  gsh_builtin_gshTemplateOutput.addValidationLine("gsh_input_workingGroupExtension","Error: working group 
extension '" + gsh_input_workingGroupExtension + "' already exists!");
}
// Check gsh_input_sympaDomain if gsh_input_isSympa
if (gsh_input_isSympa && GrouperUtil.isBlank(gsh_input_sympaDomain)) {
  gsh_builtin_gshTemplateOutput.addValidationLine("gsh_input_sympaDomain","Error: Sympa domain is required if 
provisioning to Sympa");
}
String sympaFolderName = null;
if (gsh_input_isSympa) {
  sympaFolderName = "app:sympa:" + gsh_input_sympaDomain + ":" + gsh_input_workingGroupExtension;
  Stem sympaFolder = StemFinder.findByName(gsh_builtin_grouperSession, sympaFolderName, false);
  if (sympaFolder != null) {
    gsh_builtin_gshTemplateOutput.addValidationLine("gsh_input_workingGroupExtension", "Error: sympa folder '" 
+ sympaFolderName + "' already exists!");
  }
}
String confluenceFolderName = null;
if (gsh_input_isConfluence) {
  confluenceFolderName = "app:confluence:" + gsh_input_workingGroupExtension;
  Stem confluenceFolder = StemFinder.findByName(gsh_builtin_grouperSession, confluenceFolderName, false);
  if (confluenceFolder != null) {
    gsh_builtin_gshTemplateOutput.addValidationLine("gsh_input_workingGroupExtension","Error: confluence folder 
'" + confluenceFolderName + "' already exists!");
  }
}
String jiraFolderName = null;
if (gsh_input_isJira) {
  jiraFolderName = "app:jira:" + gsh_input_workingGroupExtension;
  Stem jiraFolder = StemFinder.findByName(gsh_builtin_grouperSession, jiraFolderName, false);
  if (jiraFolder != null) {
    gsh_builtin_gshTemplateOutput.addValidationLine("gsh_input_workingGroupExtension","Error: jira folder '" + 
jiraFolderName + "' already exists!");
  }
}
// Do not proceed is there is an error
if (GrouperUtil.length(gsh_builtin_gshTemplateOutput.getValidationLines()) > 0) {
  gsh_builtin_gshTemplateOutput.assignIsError(true);
  GrouperUtil.gshReturn();
} 
// Create working group folder
Stem workingGroupFolder = new StemSave().assignName(workingGroupFolderName).assignDisplayExtension
```
(displayExtension).assignDescription("Folder holds working group roles. " + gsh\_input\_workingGroupDescription). save(); gsh\_builtin\_gshTemplateOutput.addOutputLine("Folder created: " + workingGroupFolderName); // Create users group Group usersGroup = new GroupSave().assignName(workingGroupFolderName + ":users").assignDisplayExtension (displayExtension + " users").assignDescription("Users role means members of the working group with access to collaboration tools. " + gsh\_input\_workingGroupDescription).save(); gsh\_builtin\_gshTemplateOutput.addOutputLine("Group created: " + usersGroup.getName()); if (gsh\_input\_isOptin) { usersGroup.grantPriv(SubjectFinder.findAllSubject(), AccessPrivilege.OPTIN, false); gsh\_builtin\_gshTemplateOutput.addOutputLine("Granted optin to all for: " + usersGroup.getName()); usersGroup.grantPriv(SubjectFinder.findAllSubject(), AccessPrivilege.OPTOUT, false); gsh\_builtin\_gshTemplateOutput.addOutputLine("Granted optout to all for: " + usersGroup.getName()); } // Create admins group Group adminsGroup = new GroupSave().assignName(workingGroupFolderName + ":admins").assignDisplayExtension (displayExtension + " admins").assignDescription("Admins role means can manage / attest the working group. " + gsh\_input\_workingGroupDescription).save(); gsh\_builtin\_gshTemplateOutput.addOutputLine("Group created: " + adminsGroup.getName()); // If the initial admin is passed in if (gsh builtin subject != null && GrouperUtil.equals("ldap", gsh builtin subject.getSourceId())) { // add the initial admin to be in the admins group new MembershipSave().assignGroup(adminsGroup).assignSubject(gsh\_builtin\_subject).save(); gsh\_builtin\_gshTemplateOutput.addOutputLine("Added admin: " + gsh\_builtin\_subject.getId() + " to group: " + adminsGroup.getName()); } else { // if not resolvable thats just a warning gsh\_builtin\_gshTemplateOutput.addOutputLine("info","Warning: admin subject not resolvable or in wrong source '" + gsh\_builtin\_subjectId + "'"); } // Assign privs for admins on folder new PrivilegeGroupInheritanceSave().assignStem(workingGroupFolder).addPrivilegeName("admin").assignSubject (adminsGroup.toSubject()).save(); gsh\_builtin\_gshTemplateOutput.addOutputLine("Assigned group admin privileges to: " + adminsGroup.getName() + " inherited from folder: " + workingGroupFolder.getName()); // Assign attestation on working group folder new AttestationStemSave().assignStemName(workingGroupFolderName).assignDaysUntilRecertify (gsh\_input\_attestationDays).save(); gsh\_builtin\_gshTemplateOutput.addOutputLine("Assigned attestation to folder: " + workingGroupFolderName); // sympa folder if (gsh\_input\_isSympa) { Stem sympaFolder = new StemSave().assignName(sympaFolderName).assignDisplayExtension(displayExtension + " sympa").assignDescription("Folder email lists for working group. " + gsh\_input\_workingGroupDescription).save(); gsh\_builtin\_gshTemplateOutput.addOutputLine("Folder created: " + sympaFolder.getName()); // Create admins group Group ownersGroup = new GroupSave().assignName(sympaFolderName + ":owners").assignDisplayExtension (displayExtension + " sympa owners").assignDescription("Owners list manages the email list for the working group. " + gsh\_input\_workingGroupDescription).save(); gsh\_builtin\_gshTemplateOutput.addOutputLine("Group created: " + ownersGroup.getName()); // Create subscribers group Group subscribersGroup = new GroupSave().assignName(sympaFolderName + ":subscribers").assignDisplayExtension (displayExtension + " sympa subscribers").assignDescription("Subscribers list receives working group emails. " + gsh\_input\_workingGroupDescription).save(); gsh\_builtin\_gshTemplateOutput.addOutputLine("Group created: " + subscribersGroup.getName()); // Add admin group to owners group new MembershipSave().assignGroup(ownersGroup).assignSubject(adminsGroup.toSubject()).save(); gsh\_builtin\_gshTemplateOutput.addOutputLine("Added member: " + adminsGroup.getName() + " to group: " + ownersGroup.getName());

```
 // Add users group to subscribers group
  new MembershipSave().assignGroup(subscribersGroup).assignSubject(usersGroup.toSubject()).save();
  gsh_builtin_gshTemplateOutput.addOutputLine("Added member: " + usersGroup.getName() + " to group: " + 
subscribersGroup.getName());
  // Assign privs for admins on folder
  new PrivilegeGroupInheritanceSave().assignStem(sympaFolder).addPrivilegeName("admin").assignSubject
(adminsGroup.toSubject()).save();
 gsh_builtin_gshTemplateOutput.addOutputLine("Assigned group admin privileges to: " + adminsGroup.getName() +
" inherited from folder: " + sympaFolder.getName());
   // Add moderated marker attribute to sympa folder if gsh_input_isSympa and gsh_input_isSympaModerated
  if (gsh_input_isSympaModerated ) {
     // Assign a sympa attribute to the sympa folder for midpoint
    new AttributeAssignToStemSave().assignStem(sympaFolder).assignNameOrAttributeDefName("app:sympa:attribute:
moderated").save();
   gsh_builtin_gshTemplateOutput.addOutputLine("Assigned attribute: app:sympa:attribute:moderated to: " +
sympaFolder.getName());
 }
  // Assign attestation at sympa
  new AttestationStemSave().assignStem(sympaFolder).assignDaysUntilRecertify(gsh_input_attestationDays).save();
 gsh_builtin_gshTemplateOutput.addOutputLine("Assigned attestation to folder: " + sympaFolder.getName());
}
if (gsh_input_isConfluence) {
  Stem confluenceFolder = new StemSave().assignName(confluenceFolderName).assignDisplayExtension
(displayExtension + " confluence").assignDescription("Confluence groups for working group. " + 
gsh_input_workingGroupDescription).save();
  gsh_builtin_gshTemplateOutput.addOutputLine("Folder created: " + confluenceFolder.getName());
  // Create admins group
  Group confluenceAdminsGroup = new GroupSave().assignName(confluenceFolderName + ":admins").
assignDisplayExtension(displayExtension + " confluence admins").assignDescription("Admins of confluence space 
for working group. " + gsh_input_workingGroupDescription).save();
  gsh_builtin_gshTemplateOutput.addOutputLine("Group created: " + confluenceAdminsGroup.getName());
   // Create users group
  Group confluenceUsersGroup = new GroupSave().assignName(confluenceFolderName + ":users").
assignDisplayExtension(displayExtension + " confluence users").assignDescription("Users of confluence space for 
working group. " + gsh_input_workingGroupDescription).save();
  gsh_builtin_gshTemplateOutput.addOutputLine("Group created: " + confluenceUsersGroup.getName());
   // Add admin group to owners group
  new MembershipSave().assignGroup(confluenceAdminsGroup).assignSubject(adminsGroup.toSubject()).save();
  gsh_builtin_gshTemplateOutput.addOutputLine("Added member: " + adminsGroup.getName() + " to group: " + 
confluenceAdminsGroup.getName());
  // Add users group to subscribers group
  new MembershipSave().assignGroup(confluenceUsersGroup).assignSubject(usersGroup.toSubject()).save();
  gsh_builtin_gshTemplateOutput.addOutputLine("Added member: " + usersGroup.getName() + " to group: " + 
confluenceUsersGroup.getName());
  // Assign privs for admins on folder
  new PrivilegeGroupInheritanceSave().assignStem(confluenceFolder).addPrivilegeName("admin").assignSubject
(confluenceAdminsGroup.toSubject()).save();
  gsh_builtin_gshTemplateOutput.addOutputLine("Assigned group admin privileges to: " + confluenceAdminsGroup.
getName() + " inherited from folder: " + confluenceFolder.getName());
  // Assign attestation at confluence
  new AttestationStemSave().assignStem(confluenceFolder).assignDaysUntilRecertify(gsh_input_attestationDays).
save();
  gsh_builtin_gshTemplateOutput.addOutputLine("Assigned attestation to folder: " + confluenceFolder.getName());
}
```
// jira folder

if (gsh\_input\_isJira) {

```
 Stem jiraFolder = new StemSave().assignName(jiraFolderName).assignDisplayExtension(displayExtension + " 
jira").assignDescription("Admins of jira project for working group. " + gsh_input_workingGroupDescription).
save();
  gsh_builtin_gshTemplateOutput.addOutputLine("Folder created: " + jiraFolder.getName());
  // Create admins group
  Group jiraAdminsGroup = new GroupSave().assignName(jiraFolderName + ":admins").assignDisplayExtension
(displayExtension + " jira admins").assignDescription("Users of jira project for working group. " + 
gsh_input_workingGroupDescription).save();
  gsh_builtin_gshTemplateOutput.addOutputLine("Group created: " + jiraAdminsGroup.getName());
  // Create users group
  Group jiraUsersGroup = new GroupSave().assignName(jiraFolderName + ":users").assignDisplayExtension
(displayExtension + " jira users").assignDescription("Subscribers list receives working group emails. " + 
gsh_input_workingGroupDescription).save();
  gsh_builtin_gshTemplateOutput.addOutputLine("Group created: " + jiraUsersGroup.getName());
  // Add admin group to owners group
  new MembershipSave().assignGroup(jiraAdminsGroup).assignSubject(adminsGroup.toSubject()).save();
  gsh_builtin_gshTemplateOutput.addOutputLine("Added member: " + adminsGroup.getName() + " to group: " + 
jiraAdminsGroup.getName());
  // Add users group to subscribers group
  new MembershipSave().assignGroup(jiraUsersGroup).assignSubject(usersGroup.toSubject()).save();
  gsh_builtin_gshTemplateOutput.addOutputLine("Added member: " + usersGroup.getName() + " to group: " + 
jiraUsersGroup.getName());
  // Assign privs for admins on folder
  new PrivilegeGroupInheritanceSave().assignStem(jiraFolder).addPrivilegeName("admin").assignSubject
(jiraAdminsGroup.toSubject()).save();
  gsh_builtin_gshTemplateOutput.addOutputLine("Assigned group admin privileges to: " + jiraAdminsGroup.getName()
+ " inherited from folder: " + jiraFolder.getName());
   // Assign attestation at jira
  new AttestationStemSave().assignStem(jiraFolder).assignDaysUntilRecertify(gsh_input_attestationDays).save();
 gsh_builtin_gshTemplateOutput.addOutputLine("Assigned attestation to folder: " + jiraFolder.getName());
}
gsh_builtin_gshTemplateOutput.addOutputLine("Finished executing template: " + gsh_input_workingGroupExtension);
```

```
Execute with GSH
```

```
 import edu.internet2.middleware.grouper.app.gsh.template.*;
    GrouperSession.startRootSession();
    GshTemplateExec exec = new GshTemplateExec();
    exec.assignConfigId("createNewWorkingGroup");
    Subject subject = SubjectFinder.findByIdAndSource("chris.hubing@at.internet2.edu", "ldap", true)
    exec.assignCurrentUser(subject);
    exec.assignGshTemplateOwnerType(GshTemplateOwnerType.stem);
    exec.assignOwnerStemName("ref:incommon-collab"); // run the script from test2 folder
   GshTemplateInput input = new GshTemplateInput();
    input.assignName("gsh_input_workingGroupExtension");
    input.assignValueString("myGroup");
   exec.addGshTemplateInput(input);
    input = new GshTemplateInput();
    input.assignName("gsh_input_workingGroupDisplayExtension");
    input.assignValueString("My group");
   exec.addGshTemplateInput(input);
    input = new GshTemplateInput();
    input.assignName("gsh_input_workingGroupDescription");
    input.assignValueString("My working group will do a lot of group work");
   exec.addGshTemplateInput(input);
    input = new GshTemplateInput();
    input.assignName("gsh_input_isSympa");
    input.assignValueString("true");
   exec.addGshTemplateInput(input);
    input = new GshTemplateInput();
    input.assignName("gsh_input_sympaDomain");
    input.assignValueString("internet2");
   exec.addGshTemplateInput(input);
    input = new GshTemplateInput();
    input.assignName("gsh_input_isSympaModerated");
    input.assignValueString("true");
   exec.addGshTemplateInput(input);
    // when
   GshTemplateExecOutput output = exec.execute();
    // then
    System.out.println("Success: " + output.isSuccess());
    if (!output.isSuccess() && output.getException() != null) {
      System.out.println(output.getExceptionStack());
 }
    System.out.println("Valid: " + output.isValid());
    System.out.println("Validation:");
    for (GshValidationLine gshValidationLine : output.getGshTemplateOutput().getValidationLines()) {
      System.out.println(gshValidationLine.getInputName() + ": " + gshValidationLine.getText());
 }
    System.out.println("Output from script:");
    for (GshOutputLine gshOutputLine : output.getGshTemplateOutput().getOutputLines()) {
      System.out.println(gshOutputLine.getMessageType() + ": " + gshOutputLine.getText());
 }
    System.out.println("Script output:");
    System.out.println(output.getGshScriptOutput());
```
Success: true Valid: true Validation: Output from script: success: Folder created: ref:incommon-collab:myGroup success: Group created: ref:incommon-collab:myGroup:users success: Group created: ref:incommon-collab:myGroup:admins success: Assigned group admin privileges to: ref:incommon-collab:myGroup:admins inherited from folder: ref: incommon-collab:myGroup success: Folder created: app:sympa:internet2:myGroup success: Group created: app:sympa:internet2:myGroup:owners success: Group created: app:sympa:internet2:myGroup:subscribers success: Added member: ref:incommon-collab:myGroup:admins to group: app:sympa:internet2:myGroup:owners success: Added member: ref:incommon-collab:myGroup:users to group: app:sympa:internet2:myGroup:subscribers success: Assigned group admin privileges to: ref:incommon-collab:myGroup:admins inherited from folder: app: sympa:internet2:myGroup success: Finished executing template: myGroup

## **Output from Web Services Call in Internet2 Dev Environment**

curl -H "Content-Type: text/x-json; charset=UTF-8" -d "@./createworkinggroup.json" -X POST -u comanage\_provision:XXXXXXX [https://grouper.dev.at.](https://grouper.dev.at.internet2.edu/grouper-ws/servicesRest/v2_5_000/gshTemplateExec) [internet2.edu/grouper-ws/servicesRest/v2\\_5\\_000/gshTemplateExec](https://grouper.dev.at.internet2.edu/grouper-ws/servicesRest/v2_5_000/gshTemplateExec)

```
createworkinggroup.json
```

```
{
   "WsRestGshTemplateExecRequest":{
     "gshTemplateActAsSubjectLookup": {
        "subjectSourceId":"ldap",
       "subjectId":"eisbruch@at.internet2.edu"
     },
      "ownerStemLookup":{
       "stemName":"ref:incommon-collab"
     },
     "ownerType":"stem",
     "configId":"createNewWorkingGroup",
     "inputs":[
       {
           "name":"gsh_input_workingGroupExtension",
           "value":"test"
        },
        {
          "name":"gsh_input_workingGroupDisplayExtension",
          "value":"Test"
        }, 
        {
          "name":"gsh_input_workingGroupDescription",
          "value":"This is a test."
        }, 
        {
           "name":"gsh_input_isSympa",
           "value":"true"
        }, 
        {
          "name":"gsh_input_sympaDomain",
          "value":"incommon"
        }, 
        {
          "name":"gsh_input_isSympaModerated",
           "value":"false"
        }, 
        {
           "name":"gsh_input_isOptin",
           "value":"true"
        }, 
\left\{ \begin{array}{ccc} & & \\ & & \end{array} \right. "name":"gsh_input_attestationDays",
          "value":"78"
        }, 
\left\{ \begin{array}{ccc} & & \\ & & \end{array} \right. "name":"gsh_input_isConfluence",
           "value":"true"
        }, 
        {
          "name":"gsh_input_isJira",
          "value":"true"
        }
     ]
   }
}
```
#### **Return message**

```
{
  "WsGshTemplateExecResult": {
     "resultMetadata": {
```
 "success": "T", "resultCode": "SUCCESS", "resultMessage": "Success for: clientVersion: 2.5.0, configId: createNewWorkingGroup, ownerType: stem , inputs: Array size: 6: [0]: edu.internet2.middleware.grouper.ws.coresoap.WsGshTemplateInput@4ce20936\n[1]: edu. internet2.middleware.grouper.ws.coresoap.WsGshTemplateInput@421fb26b\n[2]: edu.internet2.middlew...\n, actAsSubject: null, paramNames: \n, params: null" }, "gshScriptOutput": "groovy:001> import edu.internet2.middleware.grouper.app.gsh.template.\*;\ngroovy:002> import edu.internet2.middleware.grouper.util.\*;\ngroovy:003> GshTemplateOutput gsh\_builtin\_gshTemplateOutput = GshTemplateOutput.retrieveGshTemplateOutput(); \n===> edu.internet2.middleware.grouper.app.gsh.template. GshTemplateOutput@abf4469\ngroovy:004> GshTemplateRuntime gsh\_builtin\_gshTemplateRuntime = GshTemplateRuntime. retrieveGshTemplateRuntime(); \n===> edu.internet2.middleware.grouper.app.gsh.template. GshTemplateRuntime@4aa02244\ngroovy:005> GrouperSession gsh builtin grouperSession = gsh\_builtin\_gshTemplateRuntime.getGrouperSession();\n===> fa3a616b1fe5426dbeb573f6accba9ab,'GrouperSystem','application'\ngroovy:006> Subject gsh\_builtin\_subject = gsh\_builtin\_gshTemplateRuntime.getCurrentSubject();\n===> Subject id: comanage\_provision, sourceId: ldap, name: comanage\_provision\ngroovy:007> String gsh\_builtin\_subjectId = \"comanage\_provision\";\n===> comanage\_provision\ngroovy:008> String gsh\_builtin\_ownerStemName = \"ref:incommon-collab\";\n===> ref:incommoncollab\ngroovy:009> String gsh\_input\_workingGroupExtension = \"test\";\n===> test\ngroovy:010> String gsh\_input\_workingGroupDisplayExtension = \"Test\";\n===> Test\ngroovy:011> String gsh\_input\_workingGroupDescription = \"This is a test.\";\n===> This is a test.\ngroovy:012> Boolean gsh\_input\_isSympa = true;\n===> true\ngroovy:013> String gsh\_input\_sympaDomain = \"incommon\";\n===> incommon\ngroovy:014> Boolean gsh\_input\_isSympaModerated = false;\n===> false\ngroovy:015> import edu.internet2. middleware.grouper.app.attestation.\*;\ngroovy:016> import edu.internet2.middleware.grouper.attr.assign.\*; \ngroovy:017> \ngroovy:018> String workingGroupFolderName = \"ref:incommon-collab:\" + gsh\_input\_workingGroupExtension;\n===> ref:incommon-collab:test\ngroovy:019> \ngroovy:020> // default value for display extension is just the extension\ngroovy:021> String displayExtension = GrouperUtil.defaultIfBlank (gsh\_input\_workingGroupDisplayExtension, gsh\_input\_workingGroupExtension);\n===> Test\ngroovy:022> \ngroovy: 023> // we dont want the word \"null\" printed out if this is null, so convert to empty string if this is null\ngroovy:024> gsh\_input\_workingGroupDescription = GrouperUtil.defaultString (gsh\_input\_workingGroupDescription);\n===> This is a test.\ngroovy:025> \ngroovy:026> // validate first\ngroovy:027> // Check if working group folder exists\ngroovy:028> Stem workingGroupFolder = StemFinder. findByName(gsh\_builtin\_grouperSession, workingGroupFolderName, false);\ngroovy:029> if (workingGroupFolder != null) {\ngroovy:030> gsh\_builtin\_gshTemplateOutput.addValidationLine(\"gsh\_input\_workingGroupExtension\", \ngroovy:031> \"Error: working group extension '\" + gsh\_input\_workingGroupExtension + \"' already exists! \");\ngroovy:032> }\ngroovy:033> \ngroovy:034> // Check gsh\_input\_sympaDomain if gsh\_input\_isSympa\ngroovy: 035> if (gsh\_input\_isSympa && GrouperUtil.isBlank(gsh\_input\_sympaDomain)) {\ngroovy:036> gsh\_builtin\_gshTemplateOutput.addValidationLine(\"gsh\_input\_sympaDomain\",\ngroovy:037> \"Error: Sympa domain is required if provisioning to Sympa\");\ngroovy:038> }\ngroovy:039> \ngroovy:040> String sympaFolderName = null;\ngroovy:041> \ngroovy:042> if (gsh\_input\_isSympa) {\ngroovy:043> sympaFolderName = \"app:sympa:\" + gsh\_input\_sympaDomain + \":\" + gsh\_input\_workingGroupExtension;\ngroovy:044> Stem sympaFolder = StemFinder.findByName(gsh\_builtin\_grouperSession, sympaFolderName, false);\ngroovy:045> if (workingGroupFolder != null) {\ngroovy:046> gsh\_builtin\_gshTemplateOutput.addValidationLine(\" gsh\_input\_workingGroupExtension\",\ngroovy:047> \"Error: sympa folder '\" + sympaFolderName + \"' already exists!\");\ngroovy:048> }\ngroovy:049> }\ngroovy:050> \ngroovy:051> // Do not proceed is there is an error\ngroovy:052> if (GrouperUtil.length(gsh builtin gshTemplateOutput.getOutputLines()) > 0) {\ngroovy:053> gsh\_builtin\_gshTemplateOutput.assignIsError(true);\ngroovy:054> } else {\ngroovy:055> \ngroovy:056> // Create working group folder\ngroovy:057> Stem workingGroupFolder = new StemSave().assignName (workingGroupFolderName).assignDisplayExtension(displayExtension)\ngroovy:058> .assignDescription(\"Folder holds working group roles. \" + gsh\_input\_workingGroupDescription).save();\ngroovy:059> gsh\_builtin\_gshTemplateOutput.addOutputLine(\"Folder created: \" + workingGroupFolderName);\ngroovy:060> \ngroovy:061> // Create users group\ngroovy:062> Group usersGroup = new GroupSave().assignName (workingGroupFolderName + \":users\")\ngroovy:063> .assignDisplayExtension(displayExtension + \" users\") \ngroovy:064> .assignDescription(\"Users role means members of the working group with access to collaboration tools. \"\ngroovy:065> + gsh\_input\_workingGroupDescription).save();\ngroovy:066> gsh\_builtin\_gshTemplateOutput.addOutputLine(\"Group created: \" + usersGroup.getName());\ngroovy:067> \ngroovy:068> // Create admins group\ngroovy:069> Group adminsGroup = new GroupSave().assignName (workingGroupFolderName + \":admins\")\ngroovy:070> .assignDisplayExtension(displayExtension + \" admins\") \ngroovy:071> .assignDescription(\"Admins role means can manage / attest the working group. \" + gsh\_input\_workingGroupDescription).save();\ngroovy:072> gsh\_builtin\_gshTemplateOutput.addOutputLine(\"Group created: \" + adminsGroup.getName());\ngroovy:073> \ngroovy:074> // If the initial admin is passed in\ngroovy:075> if (gsh\_builtin\_subject != null && GrouperUtil.equals(\"ldap\", gsh\_builtin\_subject. getSourceId())) {\ngroovy:076> \ngroovy:077> // add the initial admin to be in the admins group\ngroovy: 078> new MembershipSave().assignGroup(adminsGroup).assignSubject(gsh\_builtin\_subject).save();\ngroovy: 079> gsh\_builtin\_gshTemplateOutput.addOutputLine(\"Added admin: \" + gsh\_builtin\_subject.getId() + \" to group: \" + adminsGroup.getName());\ngroovy:080> } else {\ngroovy:081> // if not resolvable thats just a warning\ngroovy:082> gsh\_builtin\_gshTemplateOutput.addOutputLine(\"info\",\ngroovy:083> \"Warning: admin subject not resolvable or in wrong source '\" + gsh\_builtin\_subjectId + \"'\");\ngroovy:084> \ngroovy: 085> }\ngroovy:086> \ngroovy:087> // Assign privs for admins on folder\ngroovy:088> new PrivilegeGroupInheritanceSave().assignStem(workingGroupFolder)\ngroovy:089> .addPrivilegeName(\"admin\").

assignSubject(adminsGroup.toSubject()).save();\ngroovy:090> gsh\_builtin\_gshTemplateOutput.addOutputLine(\"

```
Assigned group admin privileges to: \" + adminsGroup.getName() + \" inherited from folder: \" + 
workingGroupFolder.getName());\ngroovy:091> \ngroovy:092> // Assign attestation on working group
folder\ngroovy:093> new AttestationStemSave().assignStemName(workingGroupFolderName).assignDaysUntilRecertify
(90).save();\ngroovy:094> gsh_builtin_gshTemplateOutput.addOutputLine(\"Assigned attestation to folder: \" + 
workingGroupFolderName);\ngroovy:095> \ngroovy:096> // sympa folder\ngroovy:097> if (gsh_input_isSympa) 
{\ngroovy:098> Stem sympaFolder = new StemSave().assignName(sympaFolderName).assignDisplayExtension
(displayExtension + \" sympa\")\ngroovy:099> .assignDescription(\"Folder email lists for working group. 
\" + gsh_input_workingGroupDescription).save();\ngroovy:100> gsh_builtin_gshTemplateOutput.addOutputLine(\"
Folder created: \" + sympaFolder.getName());\ngroovy:101> \ngroovy:102> // Create admins group\ngroovy:
103> Group ownersGroup = new GroupSave().assignName(sympaFolderName + \":owners\")\ngroovy:104> .
assignDisplayExtension(displayExtension + \" sympa owners\")\ngroovy:105> .assignDescription(\"Owners
list manages the email list for the working group. \" + gsh_input_workingGroupDescription).save();\ngroovy:
106> gsh_builtin_gshTemplateOutput.addOutputLine(\"Group created: \" + ownersGroup.getName());\ngroovy:
107> \ngroovy:108> // Create subscribers group\ngroovy:109> Group subscribersGroup = new GroupSave().
assignName(sympaFolderName + \":subscribers\")\ngroovy:110> .assignDisplayExtension(displayExtension + \"
sympa subscribers\")\ngroovy:111> .assignDescription(\"Subscribers list receives working group emails.
\" + gsh_input_workingGroupDescription).save();\ngroovy:112> gsh_builtin_gshTemplateOutput.addOutputLine(\"
Group created: \" + subscribersGroup.getName());\ngroovy:113> \ngroovy:114> // Add admin group to owners
group\ngroovy:115> new MembershipSave().assignGroup(ownersGroup).assignSubject(adminsGroup.toSubject()).
save();\ngroovy:116> gsh_builtin_gshTemplateOutput.addOutputLine(\"Added member: \" + adminsGroup.getName()
+ \" to group: \" + ownersGroup.getName());\ngroovy:117> \ngroovy:118> // Add users group to subscribers 
group\ngroovy:119> new MembershipSave().assignGroup(subscribersGroup).assignSubject(usersGroup.toSubject()).
save();\ngroovy:120> gsh_builtin_gshTemplateOutput.addOutputLine(\"Added member: \" + usersGroup.getName()
+ \" to group: \" + subscribersGroup.getName());\ngroovy:121> \ngroovy:122> // Assign privs for admins on 
folder\ngroovy:123> new PrivilegeGroupInheritanceSave().assignStem(sympaFolder)\ngroovy:124> .
addPrivilegeName(\"admin\").assignSubject(adminsGroup.toSubject()).save();\ngroovy:125>
gsh_builtin_gshTemplateOutput.addOutputLine(\"Assigned group admin privileges to: \" + adminsGroup.getName() + 
\" inherited from folder: \" + sympaFolder.getName());\ngroovy:126> \ngroovy:127> // Add moderated marker 
attribute to sympa folder if gsh_input_isSympa and gsh_input_isSympaModerated\ngroovy:128> if 
(gsh_input_isSympaModerated ) {\ngroovy:129> \ngroovy:130> // Assign a sympa attribute to the 
sympa folder for midpoint\ngroovy:131> new AttributeAssignToStemSave().assignStem(sympaFolder).
assignNameOrAttributeDefName(\"app:sympa:attribute:moderated\").save();\ngroovy:132>
gsh_builtin_gshTemplateOutput.addOutputLine(\"Assigned attribute: app:sympa:attribute:moderated to: \" + 
sympaFolder.getName());\ngroovy:133>    }\ngroovy:134>    \ngroovy:135>    // Assign attestation at
sympa\ngroovy:136> new AttestationStemSave().assignStem(sympaFolder).assignDaysUntilRecertify(90).save();
\ngroovy:137> gsh builtin qshTemplateOutput.addOutputLine(\"Assigned attestation to folder: \" +
sympaFolder.getName());\ngroovy:138> \ngroovy:139> }\ngroovy:140> }\n===> edu.internet2.middleware.grouper.
app.gsh.template.GshTemplateOutput@abf4469\ngroovy:141> gsh_builtin_gshTemplateOutput.addOutputLine(\"Finished 
executing template: \" + gsh_input_workingGroupExtension);\n===> edu.internet2.middleware.grouper.app.gsh.
template.GshTemplateOutput@abf4469",
     "gshOutputLines": [
       {
         "messageType": "success",
         "text": "Folder created: ref:incommon-collab:test"
       },
\left\{ \begin{array}{ccc} & & \\ & & \end{array} \right. "messageType": "success",
         "text": "Group created: ref:incommon-collab:test:users"
       },
       {
         "messageType": "success",
         "text": "Group created: ref:incommon-collab:test:admins"
       },
\left\{ \begin{array}{ccc} & & \\ & & \end{array} \right. "messageType": "success",
         "text": "Added admin: comanage_provision to group: ref:incommon-collab:test:admins"
       },
\left\{ \begin{array}{ccc} & & \\ & & \end{array} \right. "messageType": "success",
         "text": "Assigned group admin privileges to: ref:incommon-collab:test:admins inherited from folder: ref:
incommon-collab:test"
       },
       {
         "messageType": "success",
         "text": "Assigned attestation to folder: ref:incommon-collab:test"
       },
\left\{ \begin{array}{ccc} & & \\ & & \end{array} \right. "messageType": "success",
        "text": "Folder created: app:sympa:incommon:test"
       },
\left\{ \begin{array}{ccc} & & \\ & & \end{array} \right.
```

```
 "messageType": "success",
         "text": "Group created: app:sympa:incommon:test:owners"
       },
       {
         "messageType": "success",
         "text": "Group created: app:sympa:incommon:test:subscribers"
       },
       {
        "messageType": "success",
        "text": "Added member: ref:incommon-collab:test:admins to group: app:sympa:incommon:test:owners"
       },
       {
         "messageType": "success",
        "text": "Added member: ref:incommon-collab:test:users to group: app:sympa:incommon:test:subscribers"
       },
       {
         "messageType": "success",
        "text": "Assigned group admin privileges to: ref:incommon-collab:test:admins inherited from folder: app:
sympa:incommon:test"
      },
       {
        "messageType": "success",
        "text": "Assigned attestation to folder: app:sympa:incommon:test"
       },
       {
        "messageType": "success",
        "text": "Finished executing template: test"
      }
     ],
     "responseMetadata": {
      "serverVersion": "2.5.44",
       "millis": "28553"
     },
     "gshValidationLines": [],
     "transaction": false
  }
}
```